### Searching in High Dimensional Space

Jeffrey Bowles and David Gillis Naval Research Laboratory Washington, DC 20375 Jeffrey.Bowles@nrl.navy.mil

### **Overview**

- Hyperspectral Imaging and statement of the problem
- The approach developed at the NRL Initially for use in anomaly detection work
- The complicated coastal ocean
- Retrieval of environmental parameters using a large Lookup Table (LUT)

#### Hyperspectral Imaging for Environmental Characterization

- • A hyperspectral imager records the spectrum of the reflected light from each pixel in the scene
- • The spectral information can be exploited to retrieve detailed information about the scene
- • Coastal hyperspectral data products:
	- over water
		- •**Bathymetry**
		- •Bottom Type
		- •Chlorophyll Concentration
		- •Colored Dissolved Organic Matter (CDOM)
		- •Total Suspended Sediment (TSS)
		- •Total Optical Attenuation Coefficient *Ka()*
		- •Optical Absorption Coefficient *A()*
		- $\bullet$   $\;$  Optical Backscatter Coefficient  $B_{b}(\lambda)$
		- •Horizontal Visibility
	- over land states and states of the states of the states of the Spectrum f
		- •Vegetation Type Maps
		- •Soil Type Maps
		- •Beach Trafficability …

*h l leads n i**spectrum for <i>each pixel history <b><i>hippers h spectrum for each pixel* 

The method of analysis and the imager performance requirements depend on the scene and the desired information

## What is the Problem

- Hyperspectral imager produce data at fast rates
	- Our CASI -1500 is about 30 GB/hr
	- Other systems have rates that are much higher
- $\bullet\,$  There are often times when the data cubes are too large for the desired algorithm to process on a reasonable time scale
- There are applications that can require the searching large spectral libraries for the best match to a single spectrum

## "Prescreener" Algorithm

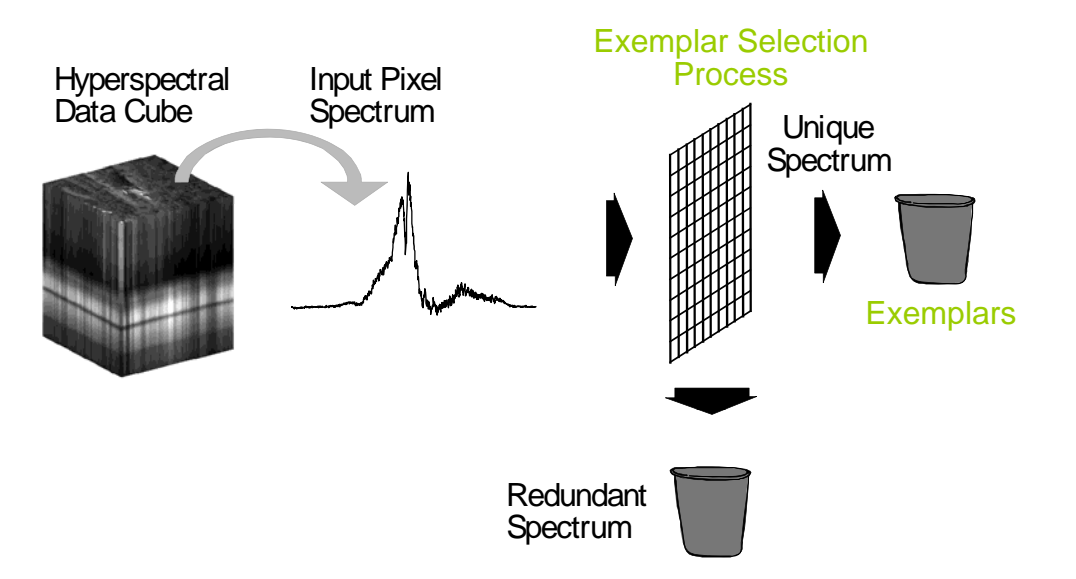

- • Replace the full hyperspectral image with a representative subset
	- One possible approach is to find a subset, S={s<sub>1</sub>, s<sub>2</sub>, s<sub>3</sub>...}, called exemplars such that for all image pixels,  $I_{\text{i}}$ ,

$$
\cos^{-1}\left(\frac{I\boldsymbol{i}\bullet S\boldsymbol{j}}{\|\boldsymbol{I}\boldsymbol{i}\| \bullet \|\boldsymbol{S}\boldsymbol{j}\|}\right)\leq \varepsilon
$$

for at least one s, where  $\varepsilon$  is an error criterion – typically 1 to 2  $\,$ degrees

# Algorithm

Projection onto arbitrary plane

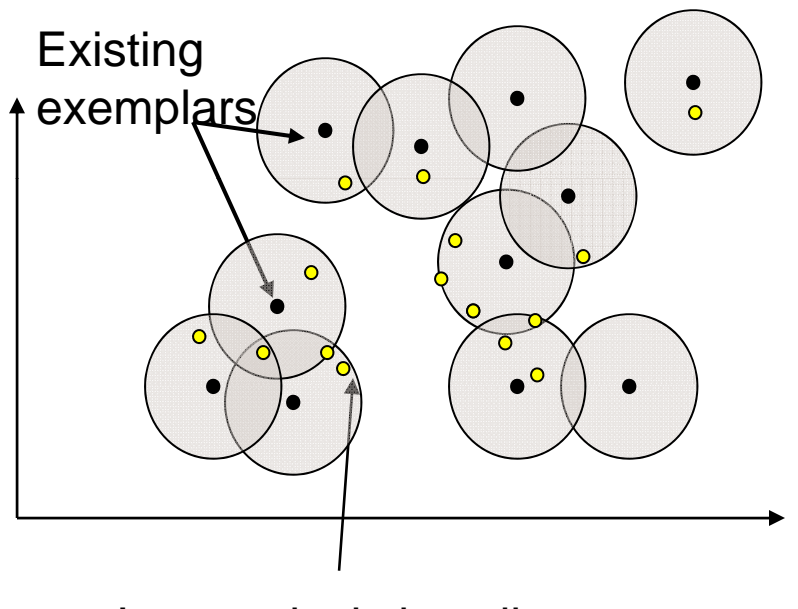

Image pixels in yellow angle

- • Each exemplar has a "hypersphere" that it represents
	- • Most image pixels have many exemplars that satisfy the above inequality (best match?)
	- • Often, we will keep track of which image pixels matched which exemplars (codebook)
	- • Here we are explicitly working with spectral shape and magnitude does not come into play
	- There is interesting behavior in how the exemplars and image spectra interact with changing

# Building Up Exemplars

• We build the exemplars up one by one from the spectra in the image

 $\{\varepsilon_1, \, \varepsilon_2, \, \varepsilon_3, \, \varepsilon_4, \, \varepsilon_5, \, \ldots\}$ 

- Each image pixel is compared with the current exemplar list to determine if it is already represented
- When the list is small, an exhaustive check is possible, is there an s such that  $\frac{n\log n}{\|I\| \cdot \|S\|} \leq \varepsilon$  $\bullet$  $Ii$  of  $Ss$ *Ii Ss*

– However, the list is not sufficiently small for very long

### Can We Limit the Possible Matches?

- An exhaustive search is not practical
- We can limit what needs to be checked by using the concept of a reference vector,  $R_1$ .

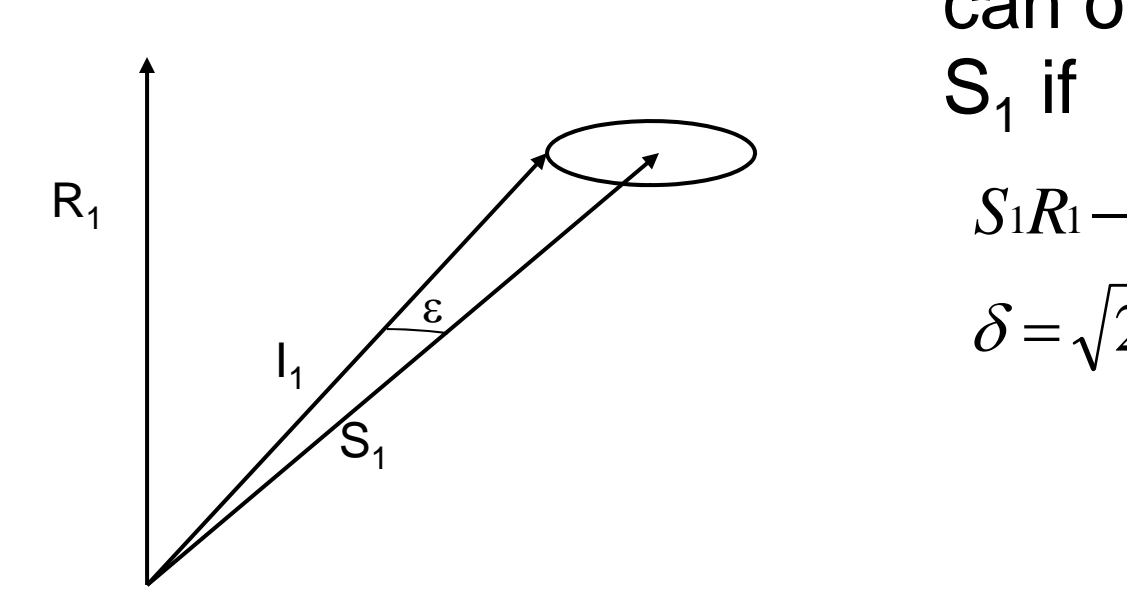

•An image spectra, I<sub>1</sub>, can only be within  $\varepsilon$  of  $\mathsf{S}_1$  if

$$
S_1R_1-\delta\leq I_1^*R_1\leq S_1R_1+\delta
$$

$$
\delta = \sqrt{2(1 - \cos(\varepsilon))}
$$

## Algorithm

$$
\sigma_{\min}^i = \langle X_i, R \rangle - \sqrt{2(1 - \theta_T)}
$$

$$
\sigma_{\max}^i = \langle X_i, R \rangle + \sqrt{2(1 - \theta_T)}
$$

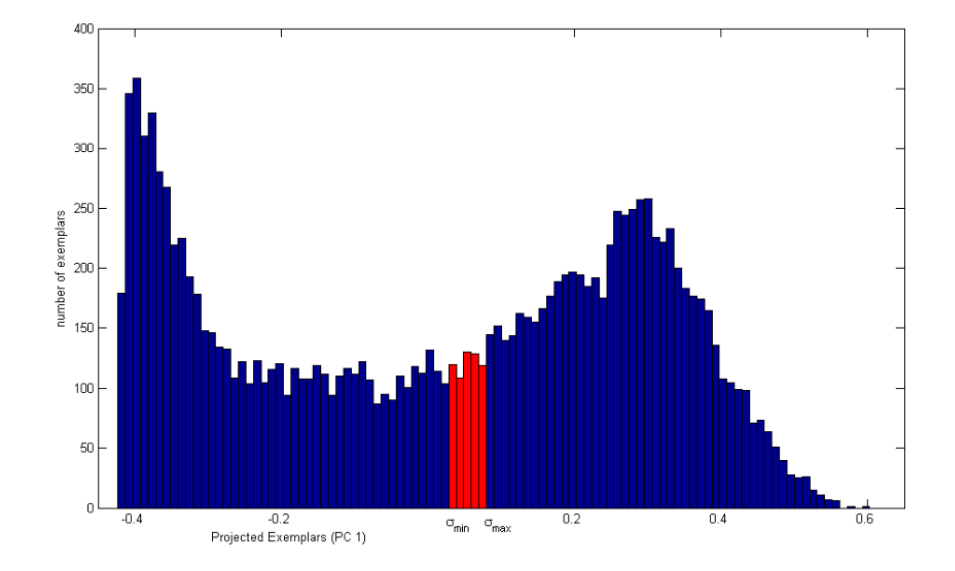

Sorted list of projected exemplars

# Fine Tuning

- $\bullet$  Can use more than one reference vector
	- The method is a trade off between dot products and logical decisions
	- $-$  Or physically, the more that is known about the spectra the better
- $\bullet$  Have found that if reference vectors are the mean centered PCA directions the method can be  $1$  and  $1$ very fast
	- Physically, one can consider this a method to only compare similar tra – a water spectrum won't A directions the method can be<br>  $y$  fast<br>
	Physically, one can consider this a<br>
	method to only compare similar<br>
	spectra – a water spectrum won't<br>
	be compared to a vegetation spectrum

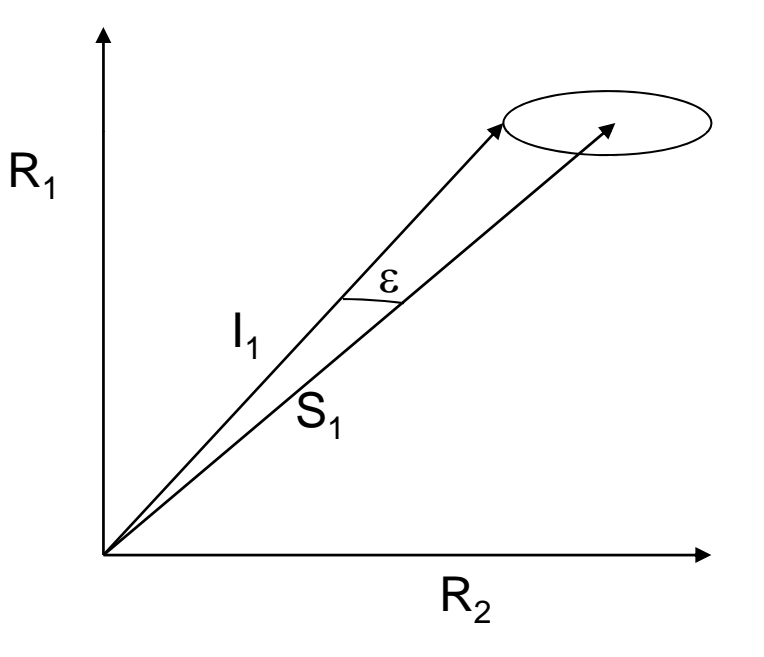

### Extend to multiple dimensions

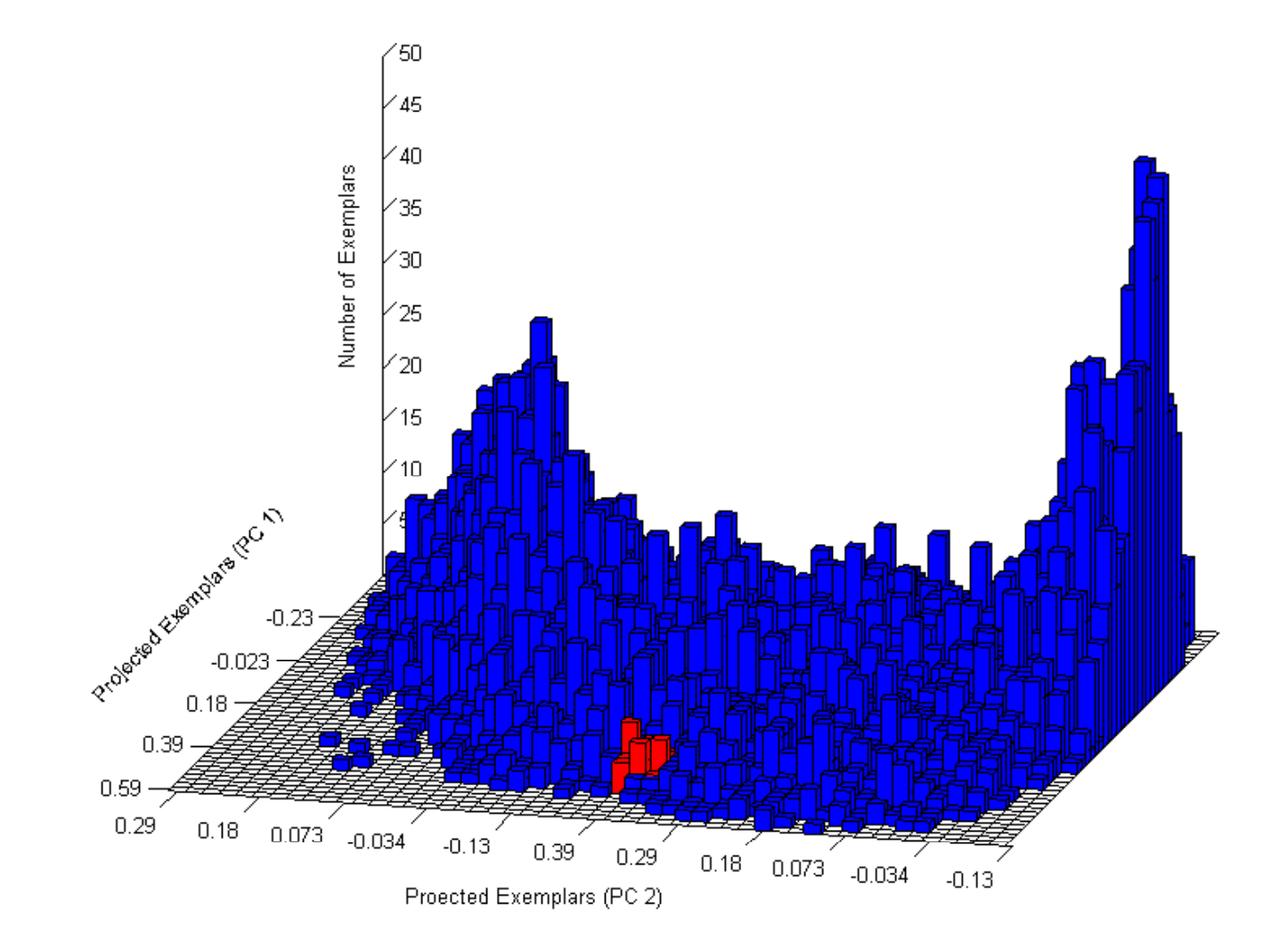

### Other aspects

- There is a big difference between doing this is radiance space or doing in digital numbers, or counts
	- In counts, DN have same weight regardless of wavelength
- For some applications, it is important to keep track of with which exemplar the image spectra matched – something we called the codebook
- There is interesting behavior in the results as the error angle is varied
	- As the error angle gets smaller, the number of different exemplars that can represent an image spectrum gets larger
	- The number of exemplars needed to describe a fixed number of image spectra increases strongly as error angle decreases
- $\bullet$  One good aspect of this is that we can add spectra to the library and maintain efficiency without changing reference vectors.
	- Can support calculate as you go

# Applications

- Initially this was used to limit spectra needed in calculations required to determine endmembers
- $\bullet\,$  However, there are many applications
	- Speed up physical modeling approaches
		- Process only a limited set of spectra that were chosen in a representative manner
	- –– Searching large libraries

### Exemplars to Speed Up Processing

- In this scene only water spectra were considered
- Yellow dots indicate the location of exemplars in the image
- Process exemplars only and then fill in results
- Could you get sufficiently accurate results processing only the yellow dots (3%) in the picture below?

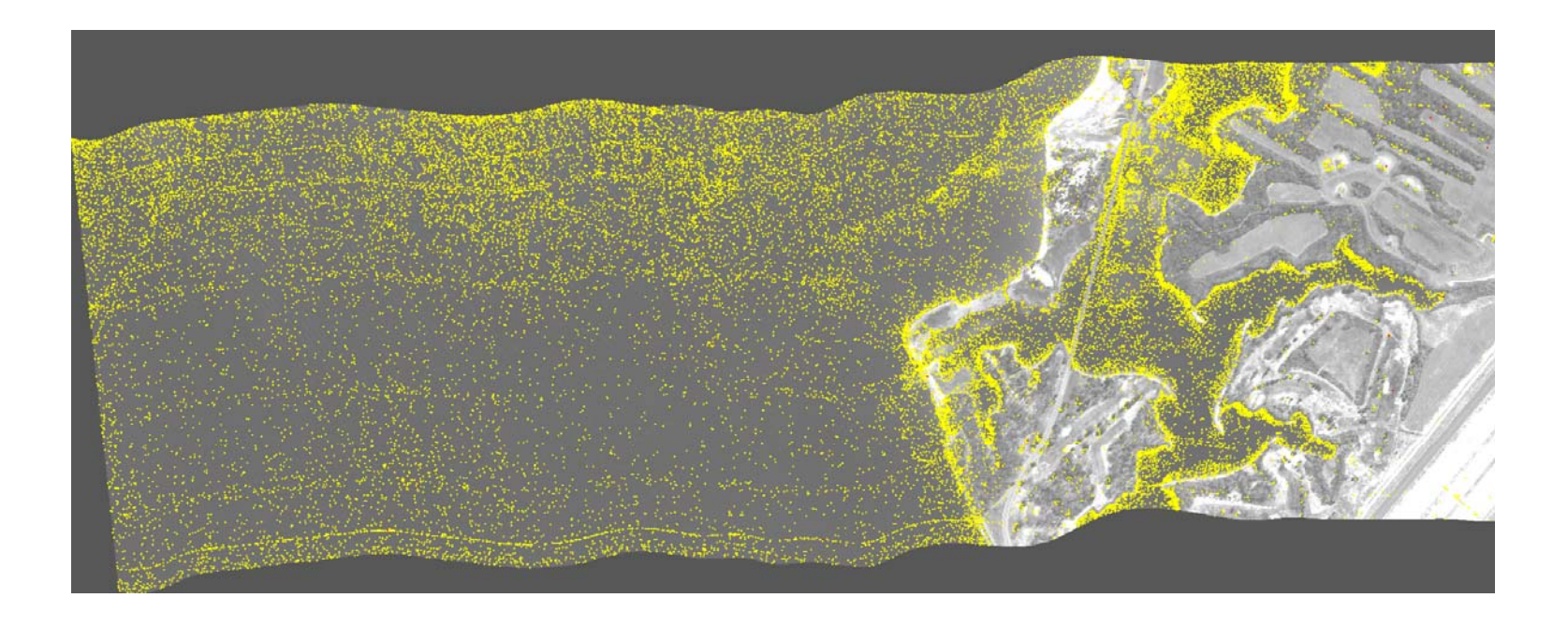

### Bio-optical Coastal Oceanography

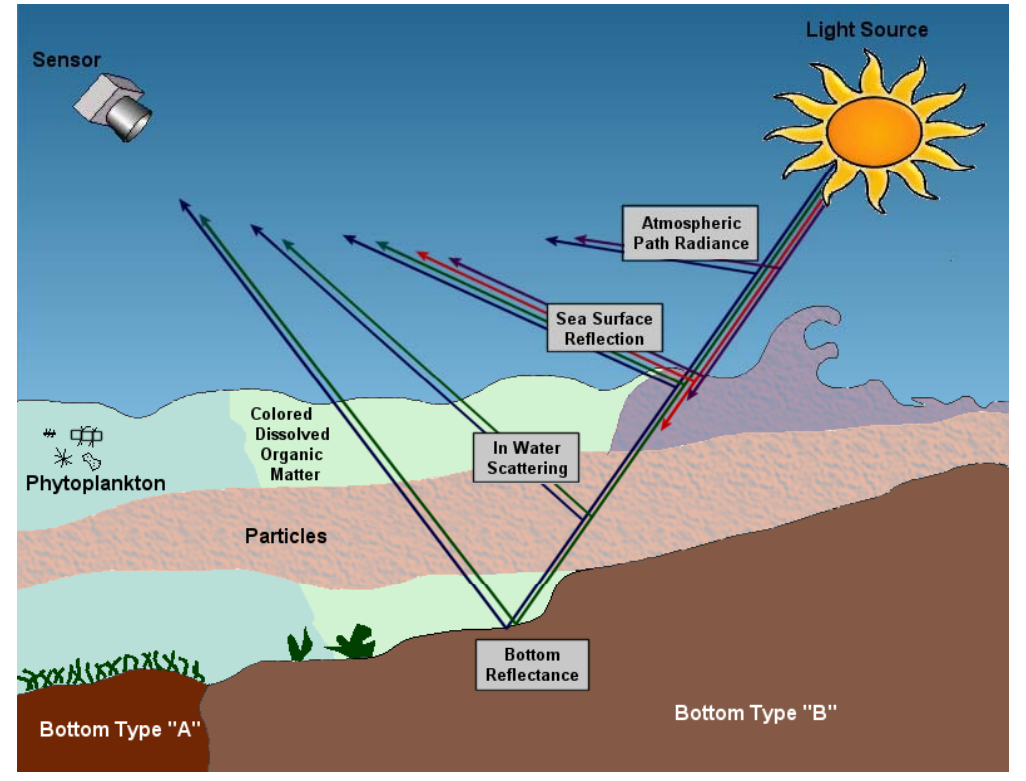

- • Monitoring the coastal ocean areas of the world is needed for many applications
- • It is often desired to determine bathymetry, bottom type information and water constituents
- • Water constituents include phytoplankton, Colored Dissolved Organic Matter (CDOM) and suspended solids
- • The coastal ocean is a very complicated place
- $\bullet$  However, forward radiative transfer modeling of the propagation light through the water column works well

#### NRL Tafkaa Atmospheric Removal Algorithm

- • Atmosphere and water surface reflection algorithm designed for maritime use
	- – Uses atmospheric information in the hyperspectral data itself
		- Pixel-by-pixel -- does not assume horizontal homogeneity
	- – Uses look-up table approach to find atmospheric parameters used to calculate correction.

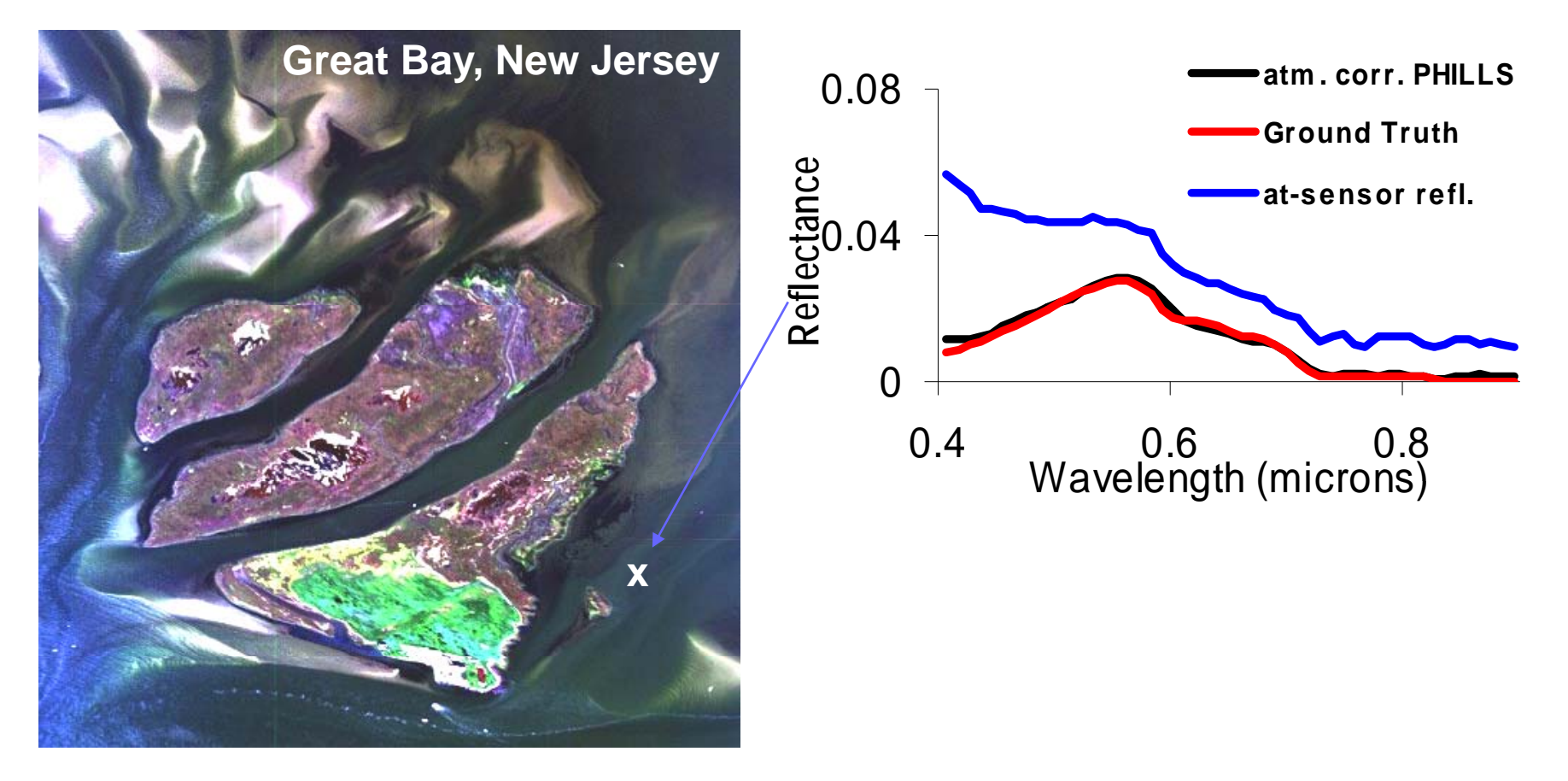

### Ecolight Radiative Transfer Model

- Ecolight is part of a code developed by Curt Mobley of Sequoia Scientific
	- – Give the code all needed parameters and it will provide Remote Sensing Reflectance
- To create large library use that code to calculate  ${\sf R}_{\sf RS}$  for millions or combinations of parameters
	- Depth, bottom reflectance, phytoplankton, CDOM, suspended sediments, and other details

# HICO Instrument

- • HICO was built at the NRL using commercial off the shelf (COTS) parts
- $\bullet$ • It is a VNIR (350-1050 nm measured) spectrometer with ~90 m GSD, and very good SNR in the blue

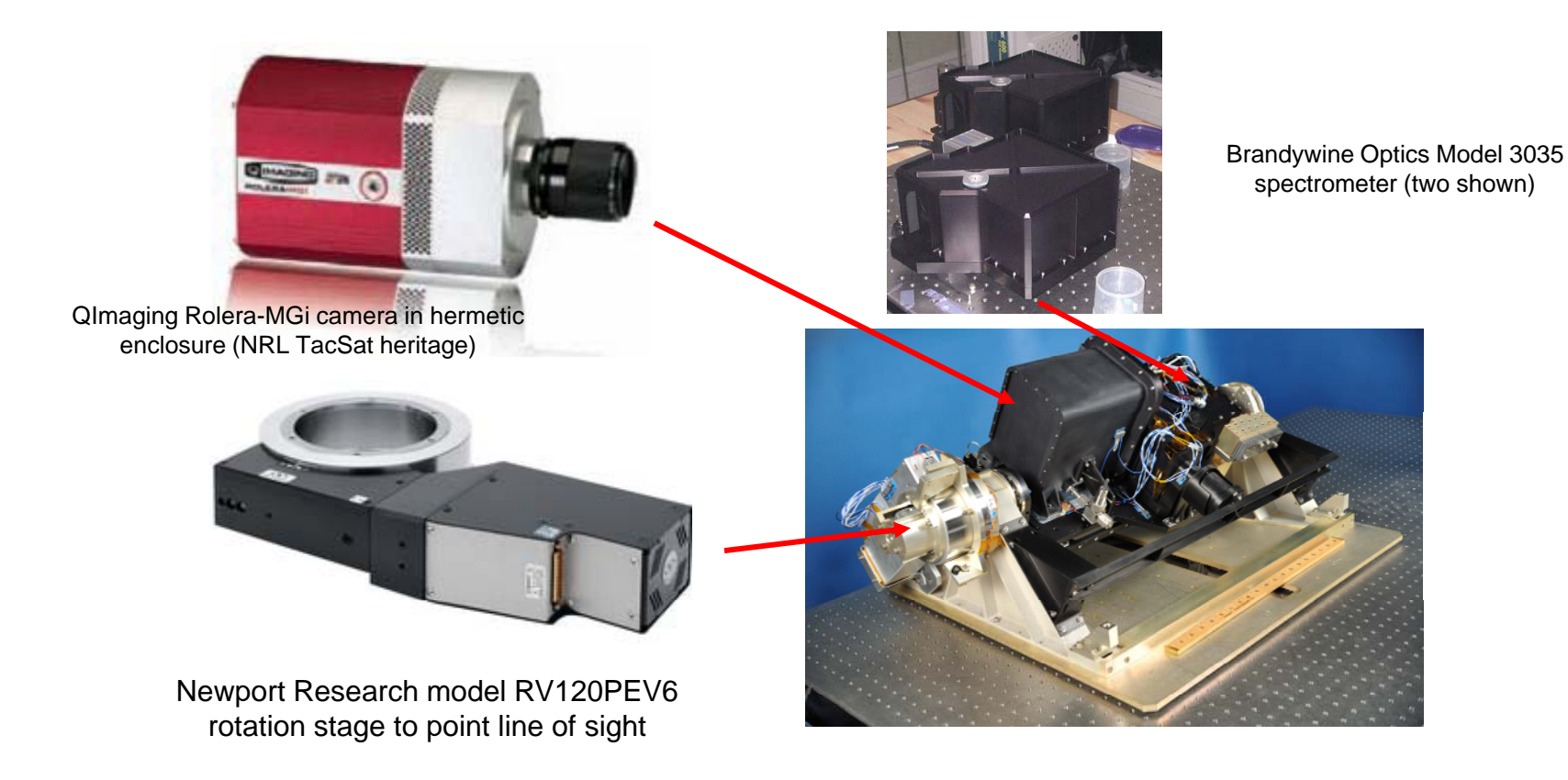

## Launch To The ISS

Launched from Tanegashima Space Center, Japan, September 10, 2009, on Japanese HTV

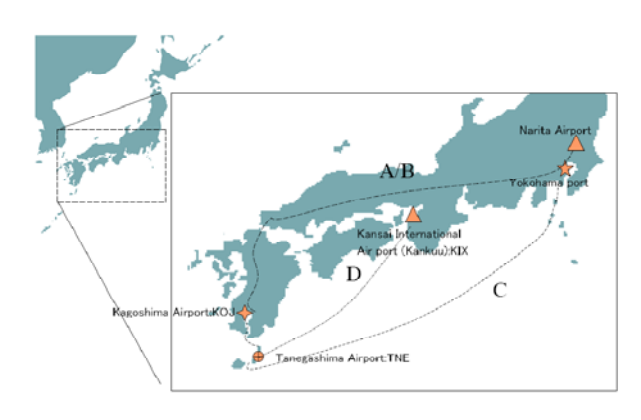

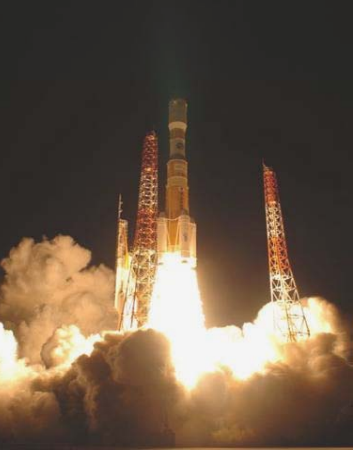

HTV payload module carrying HREP  $\hbox{H}$  and  $\hbox{H}$  HREP docked to Japanese docked to Space Station September 17

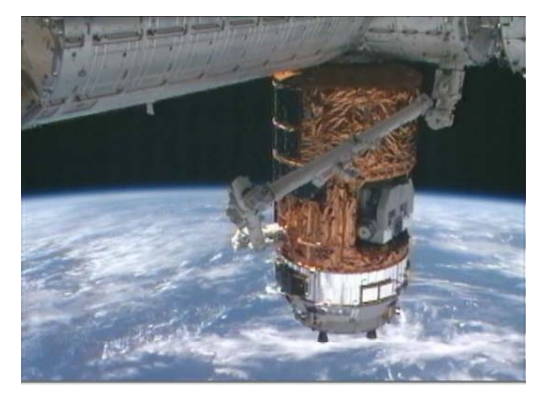

Photographs courtesy NASA

HREP on Japanese Remote Manipulator arm

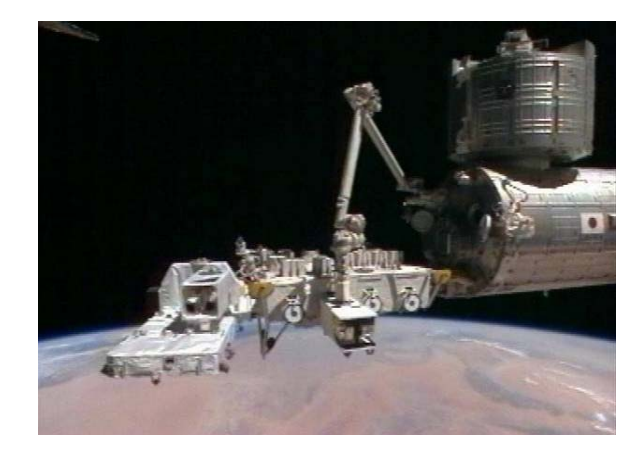

Exposed Facility September 24

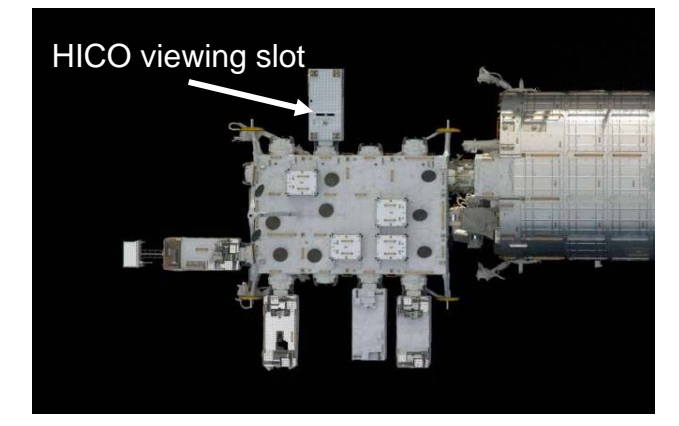

### LUT Parameters

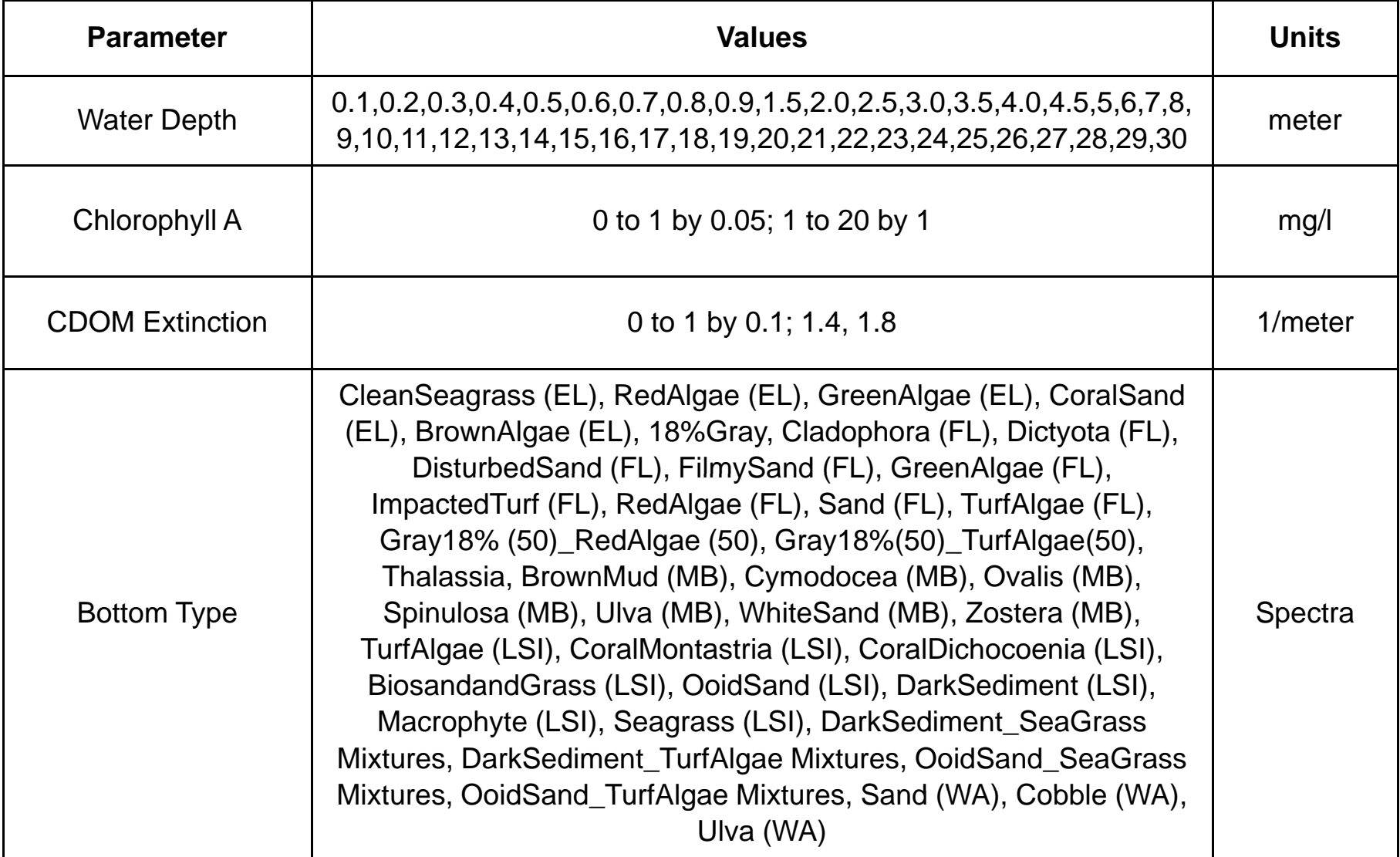

### Mechanics of LUT Search

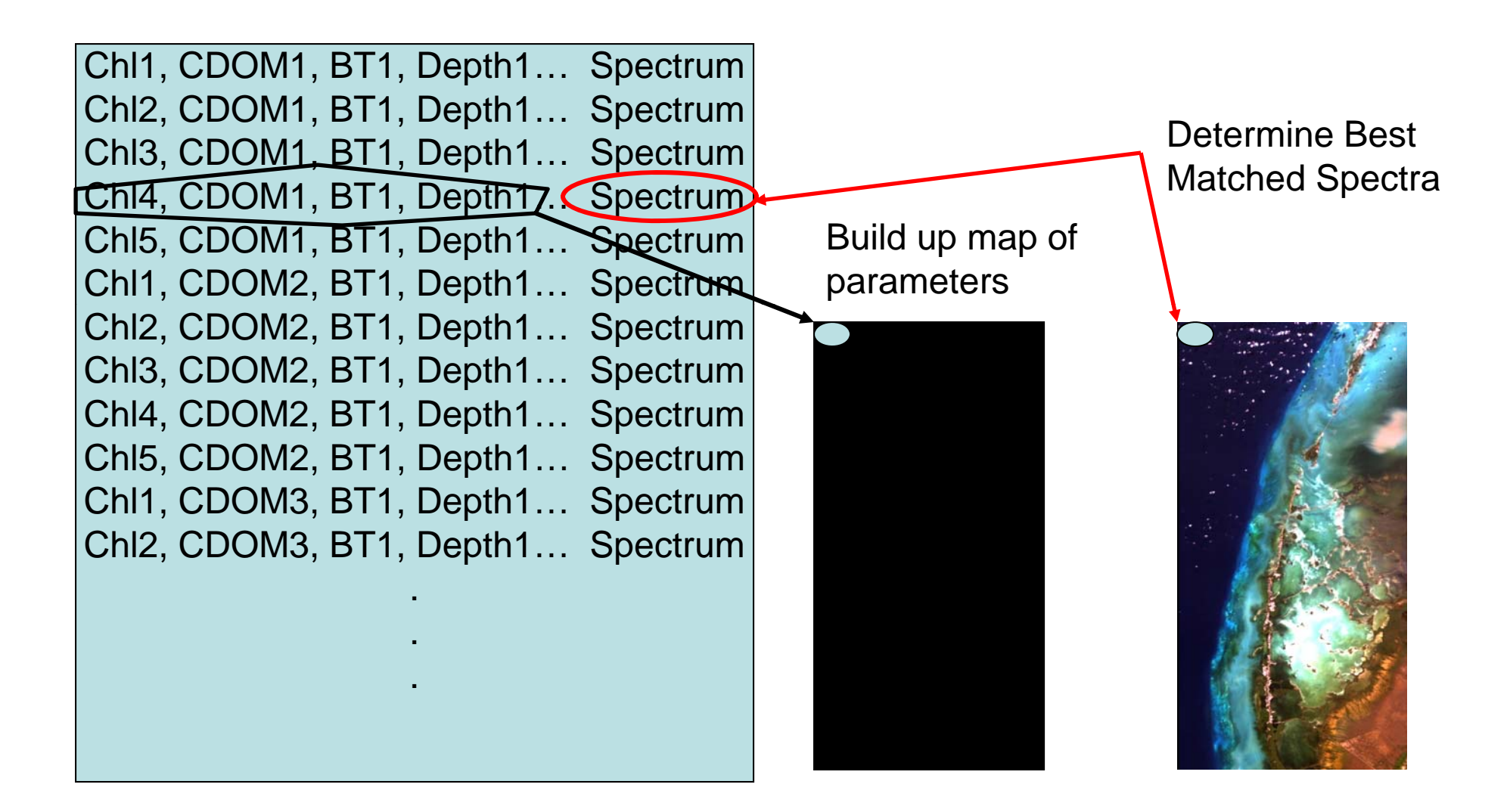

## HICO Key Largo, FL

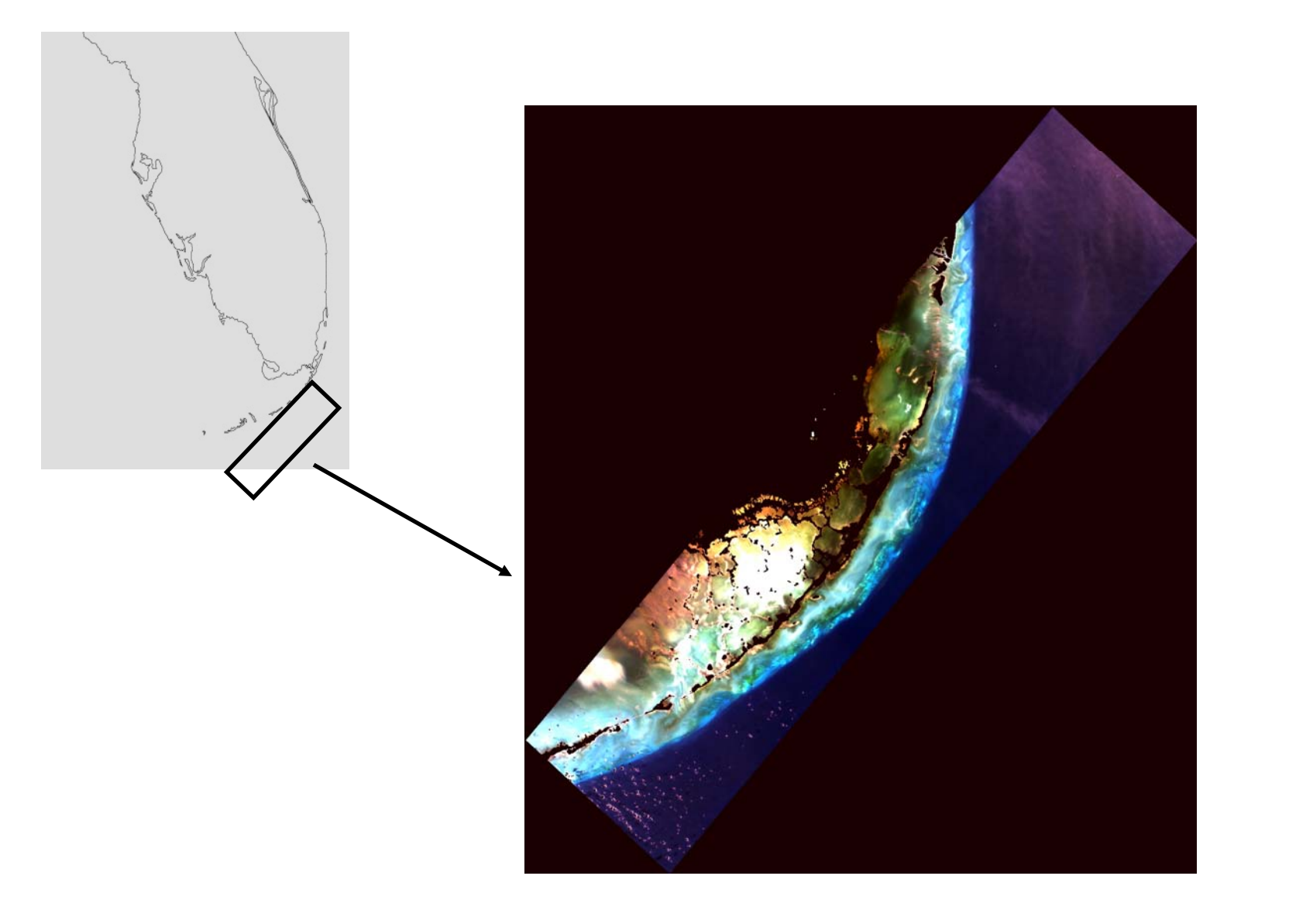

N

## Key Largo, FL Rrs Comparison

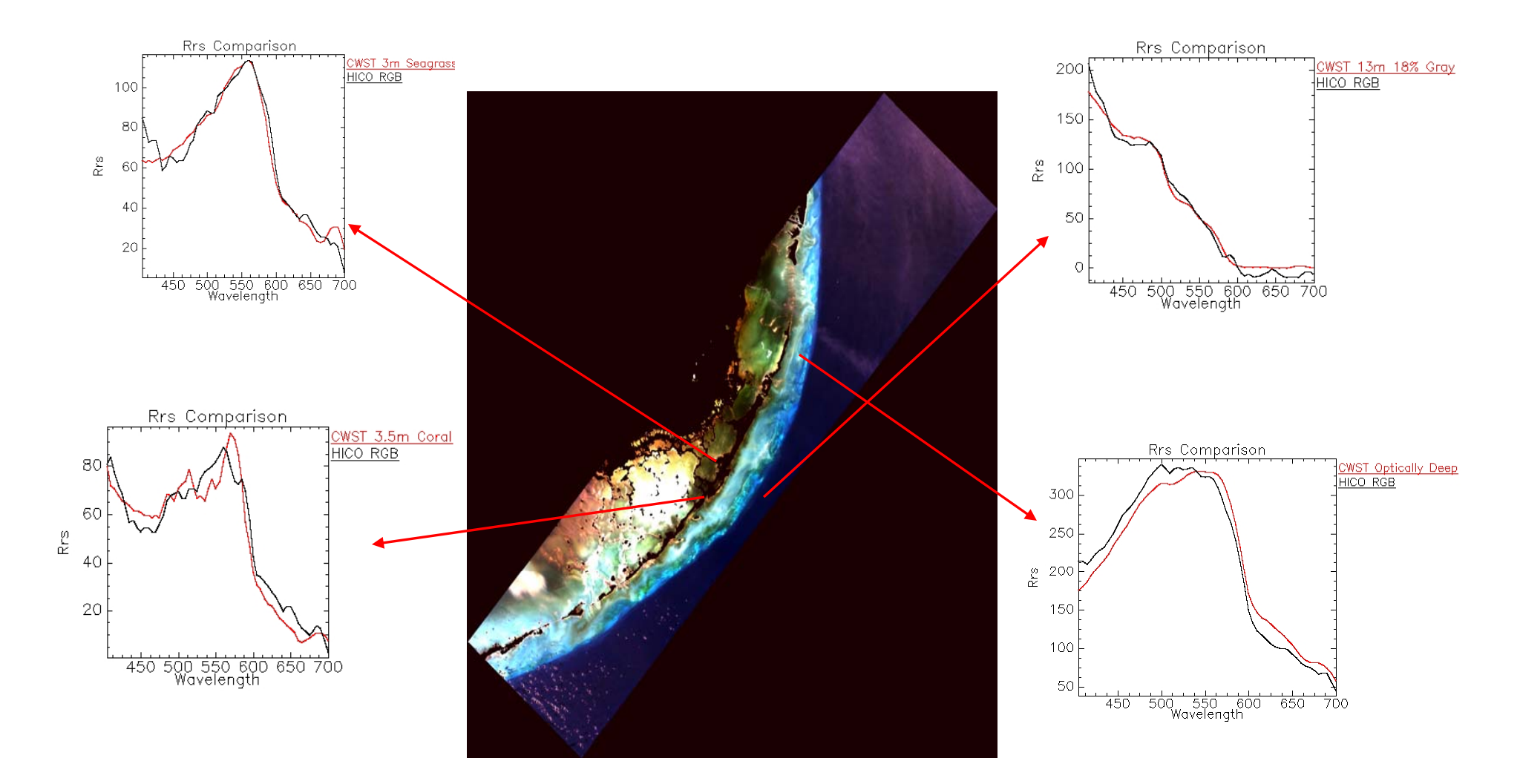

In addition to shape (represent by angle) we optimize Euclidean distance

# Key Largo, FL

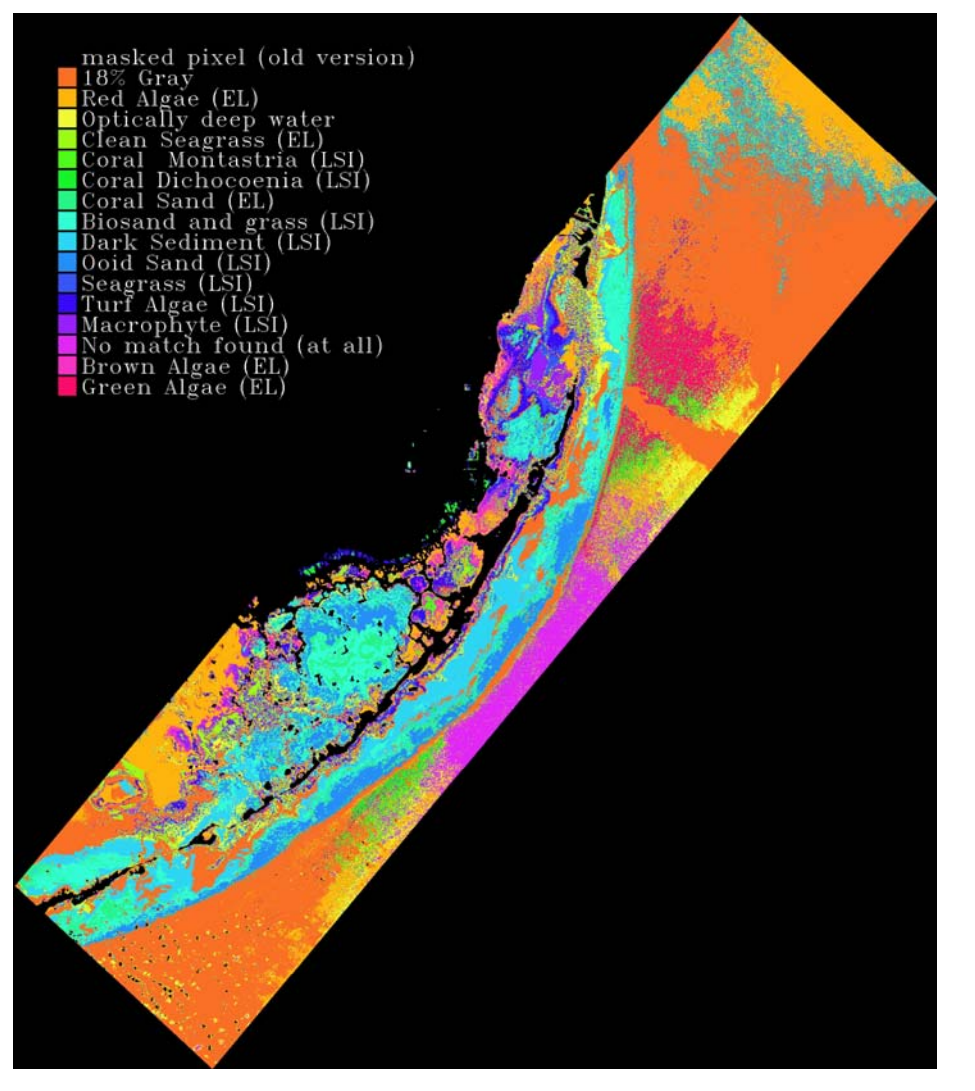

CWST Bottom Type Class Map retrieved using the following flat file parameters:

No. of Spectra = 1,924,146 Depth = 0-30m + Optically Deep  $TSS = 0$  $CDOM = 0-1 m-1$ Pigment =  $ChIA$  0-5 mg/m<sup> $\sim$ 3</sup> Bottom Types = Coral Sand, Clean Seagrass, Brown Algae, Green Algae, Red Algae, and 18% Gray, Macrophyte, Coral Dichocoenia, Dark Sediment, Turf Algae, Ooid Sand, Biosand & Grass, Seagrass, Coral Montastria

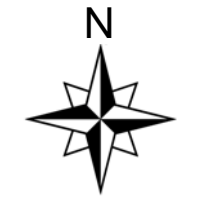

# Key Largo, FL

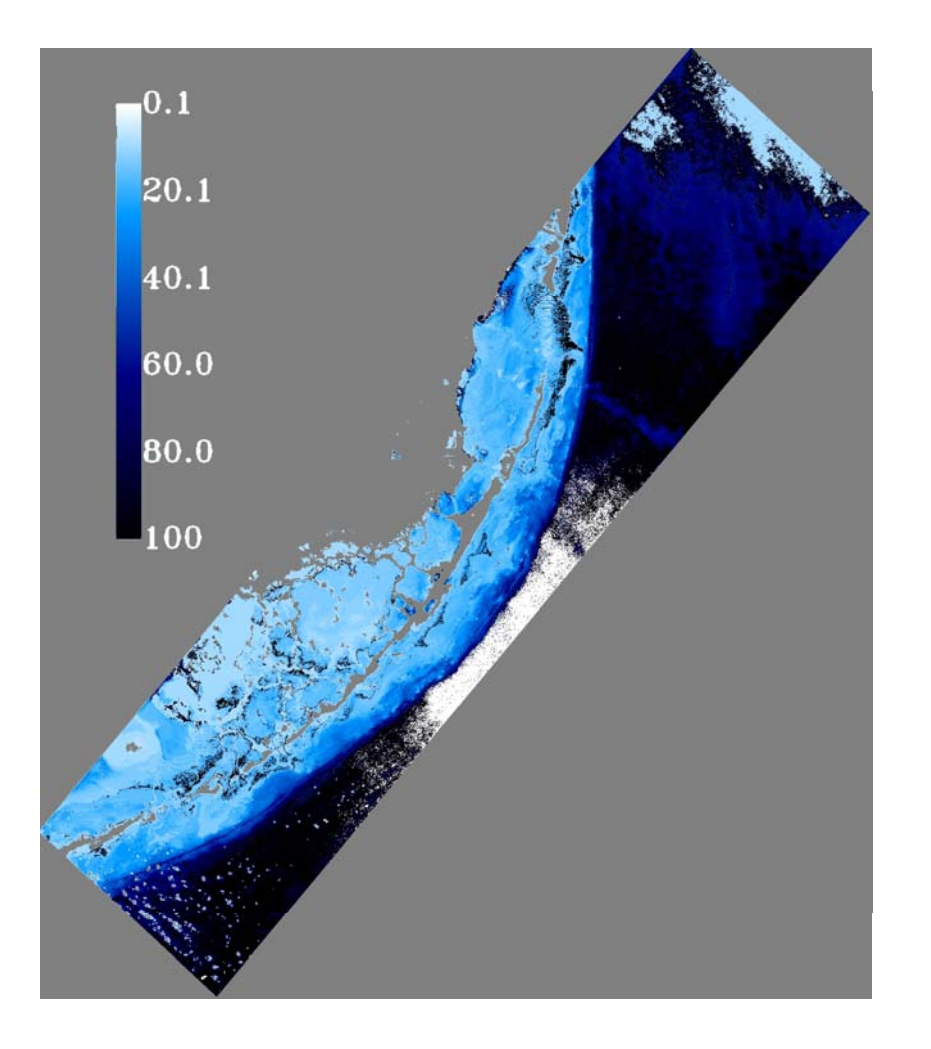

CWST Depth Map retrieved using the following flat file parameters:

No. of Spectra = 1,924,146 Depth = 0-30m + Optically Deep  $TSS = 0$  $CDOM = 0-1 m-1$ Pigment = ChIA 0-5 mg/m^3 Bottom Types = Coral Sand, Clean Seagrass, Brown Algae, Green Algae, Red Algae, and 18% Gray, Macrophyte, Coral Dichocoenia, Dark Sediment, Turf Al gae, Ooid Sand, Biosand & Grass, Seagrass, Coral Montastria

Note: White is no match

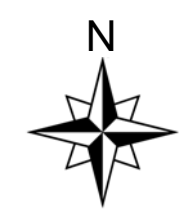

# Summary

- Finding the nearest neighbor in spectral space has a number of important applications
	- Many physical model based algorithms can be much faster if exemplars can be substituted for image spectra
	- Library searching such as shown here
- $\bullet\;$  We believe that there are a number of approaches related to ours that can speed up the process significantly
- Using this search method to search large libraries for environmental work is manageable

# Quick Math Question

- I don't know if this is already understood
- $\bullet\,$  The approach above depends on checking  $\,$ ranges
	- –– To see if I\*R is within the necessary range to match with an exemplar
	- – $-$  That comparison is time consuming
	- – By "packing" the answers into a long integer the ranges can be check all at once

### Packing for Faster Range Checking

- • This search approach can benefit from fast range checking/ordering of exemplars
- $\bullet$ The range is S<sub>1</sub>R<sub>i</sub> +/- sqrt(2\*(1-cos( $\varepsilon$ ))) – want to know if an exemplar is in this range for each reference vecto r
- •Take the four values and multiply by 2^7

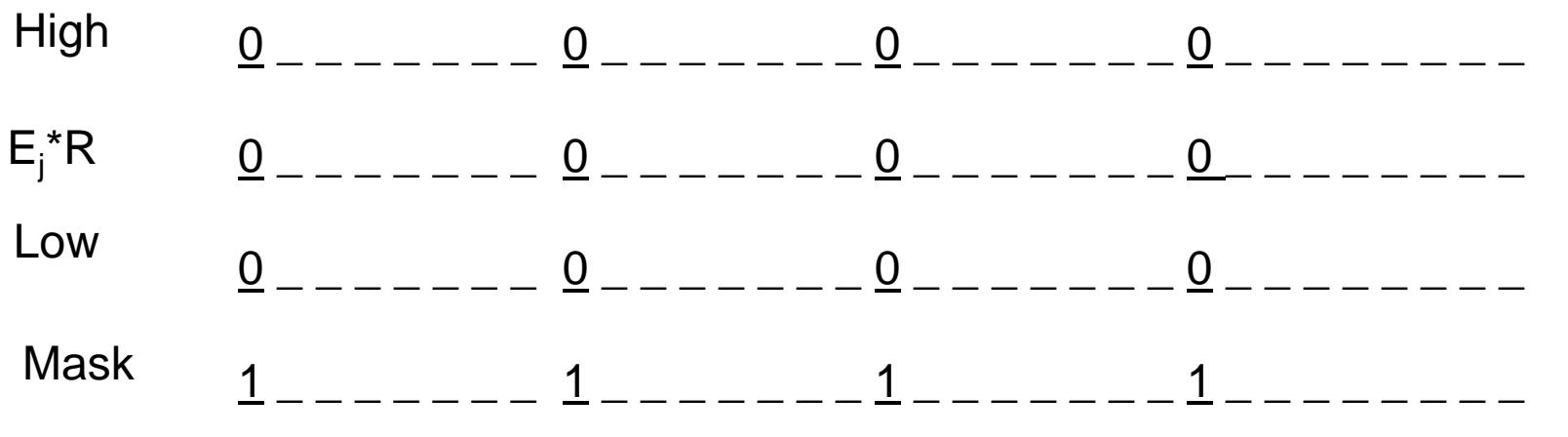

- $\bullet$   $\;$  Then if (((High Image) or (Image-Low)) & Mask) is not zero one of  $\bullet$ – Image) or (Image-Low)) & Mask) is not zero one o the range tests failed
	- This is faster that doing 8 compares
- $\bullet$  Some DSP have special single clock commands that facilitate this type of calculation